# Lundin Financials

## Grunduppseting

(allir kundar)

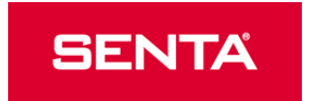

BETRI STÝRING. STØRRI VINNING.

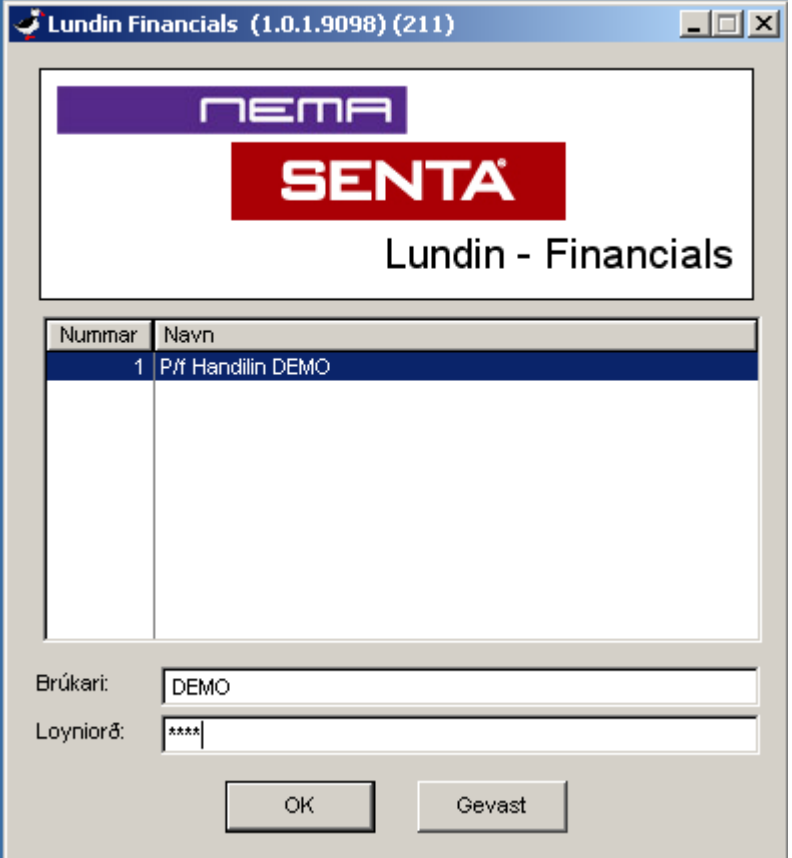

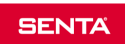

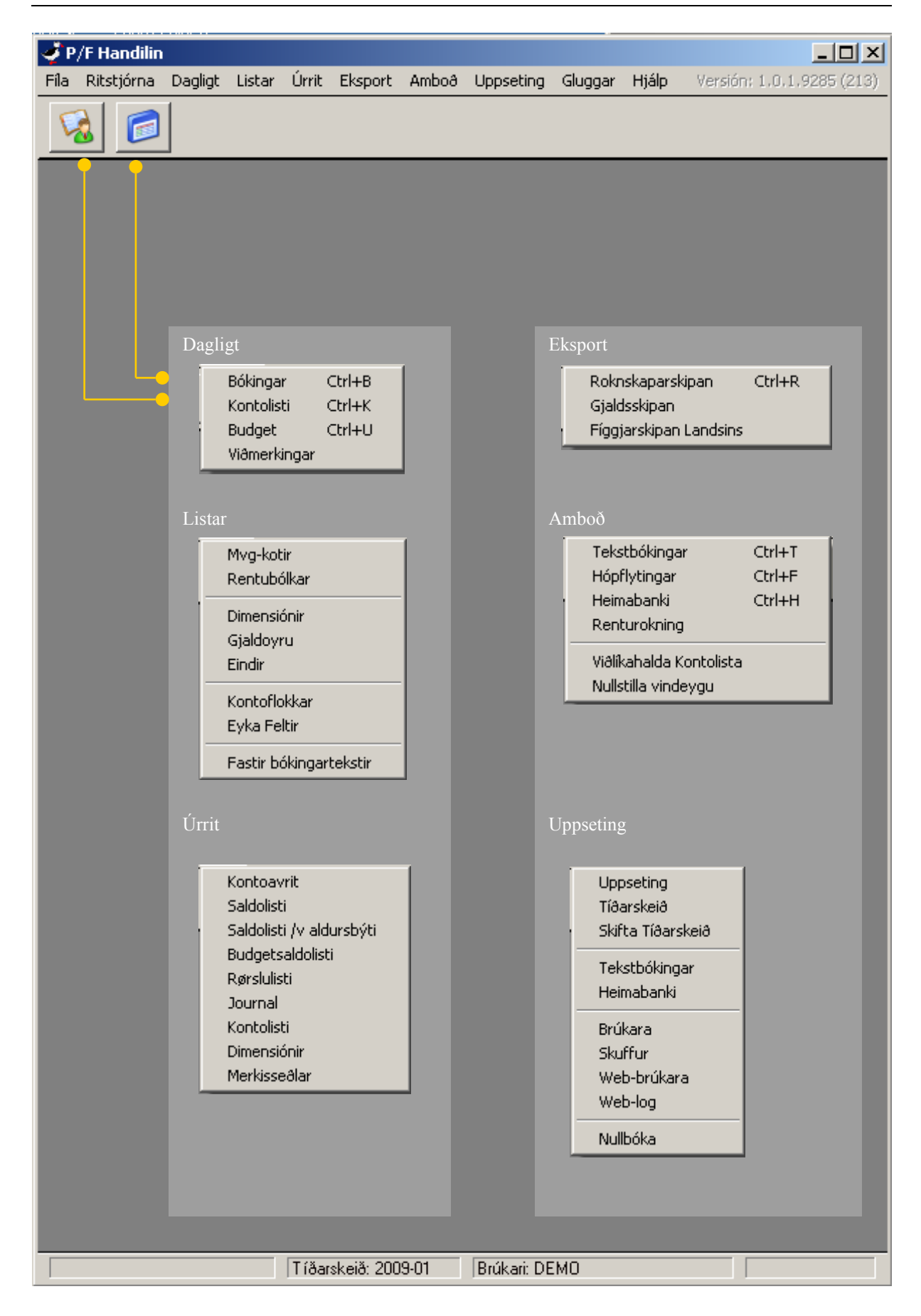

### Stovna firmaupplýsingar (uppseting – navn)

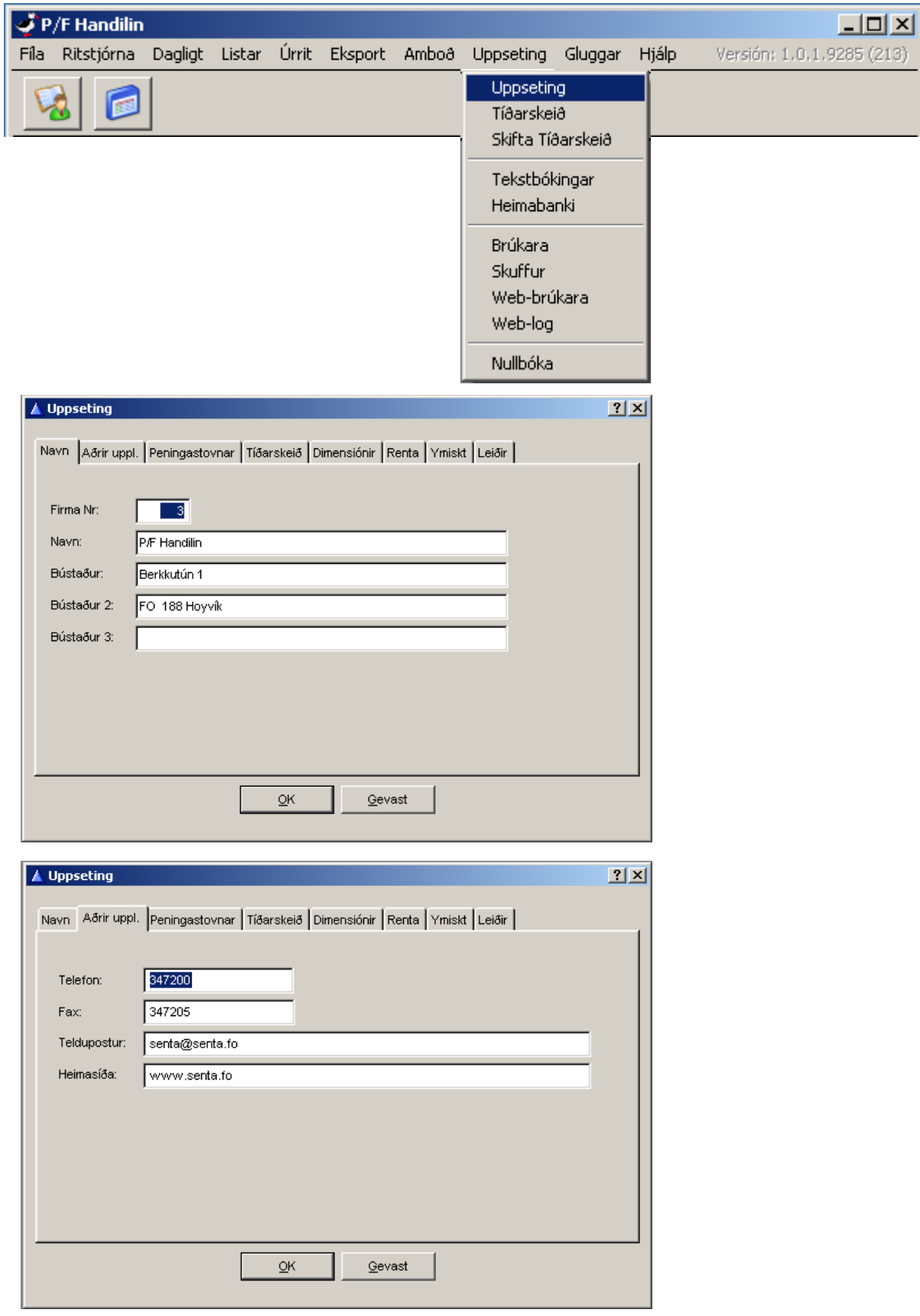

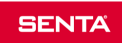

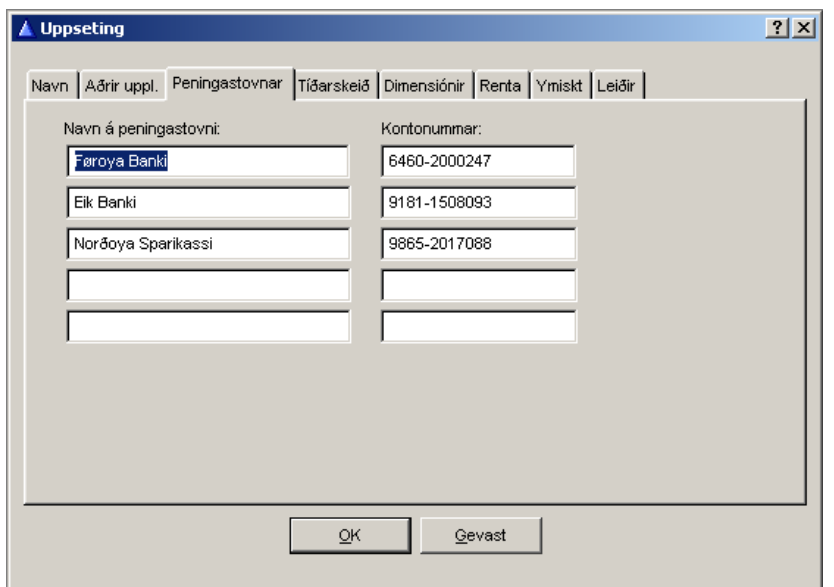

#### Stovna nýtslu av skuffu og kontoflokk (uppseting – ymisk – flugubein)

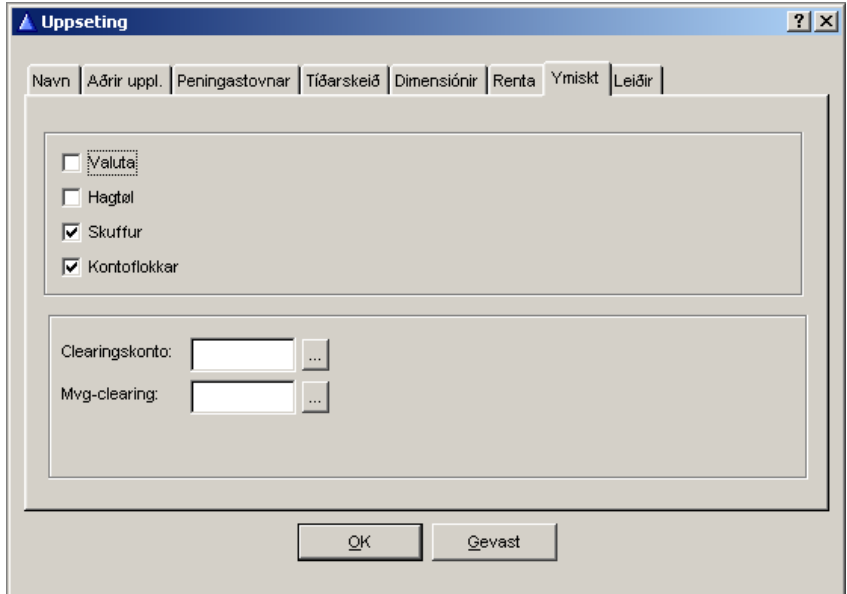

#### Stovna ein brúkara við loyniorði (uppseting – brúkari –stovna)

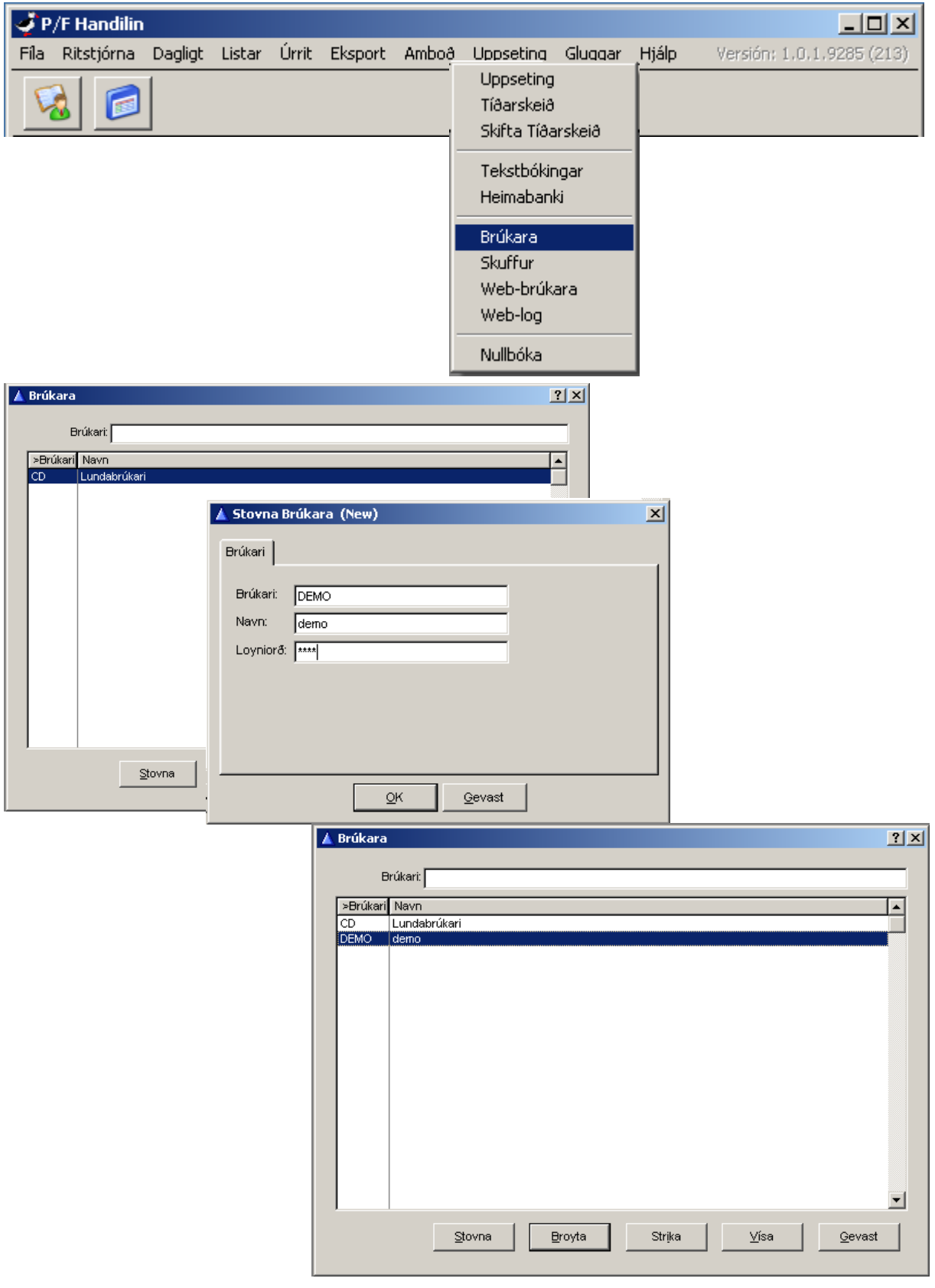

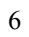

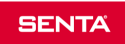

#### Stovna eina bókingarskuffu (uppseting – skuffur – stovna)

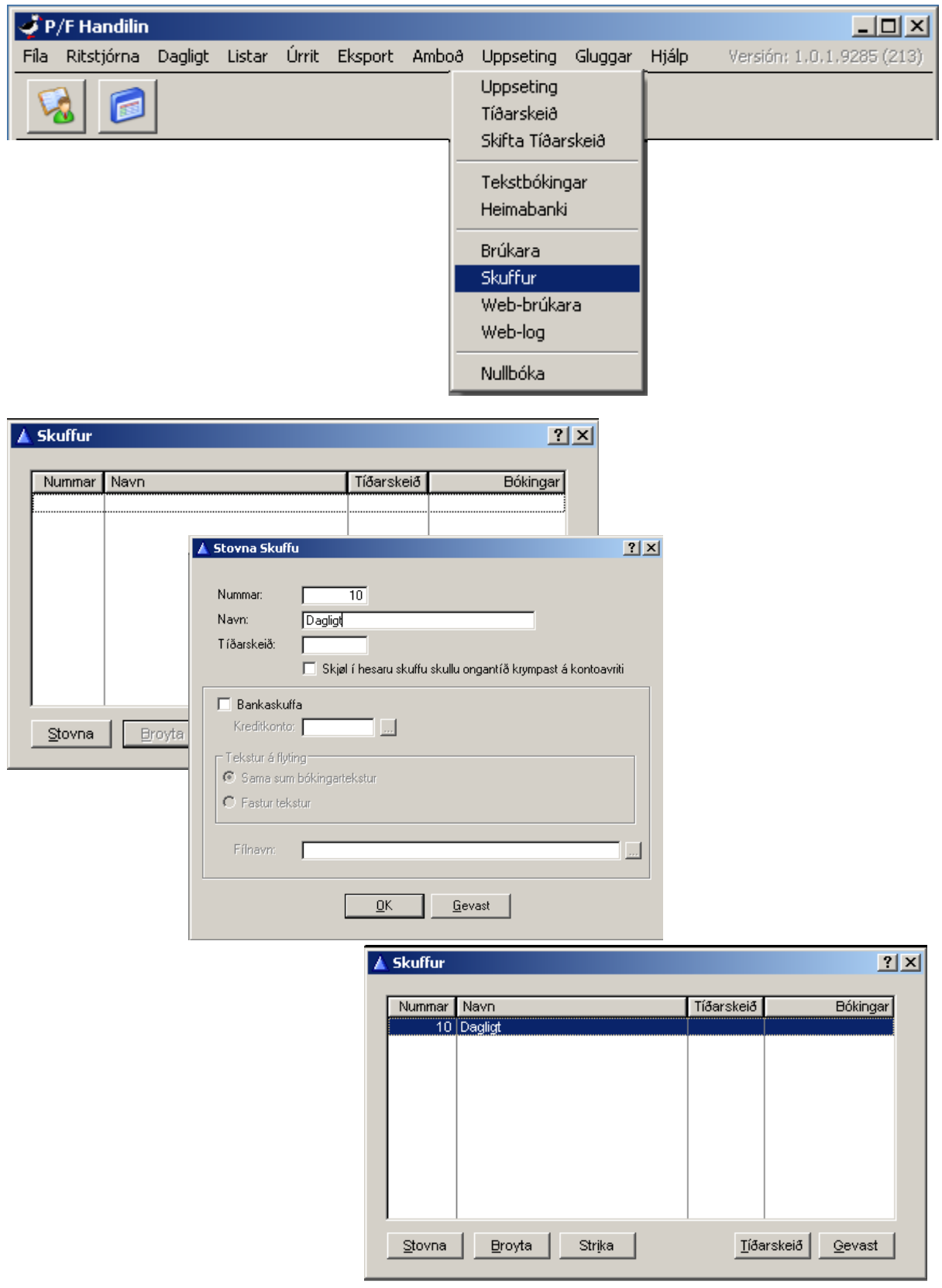

#### Knýta skuffu til brúkara (uppseting – brúkari – broyta – skuffur – hála yvir – høgra klikkja + velja til høvuðsskuffu)

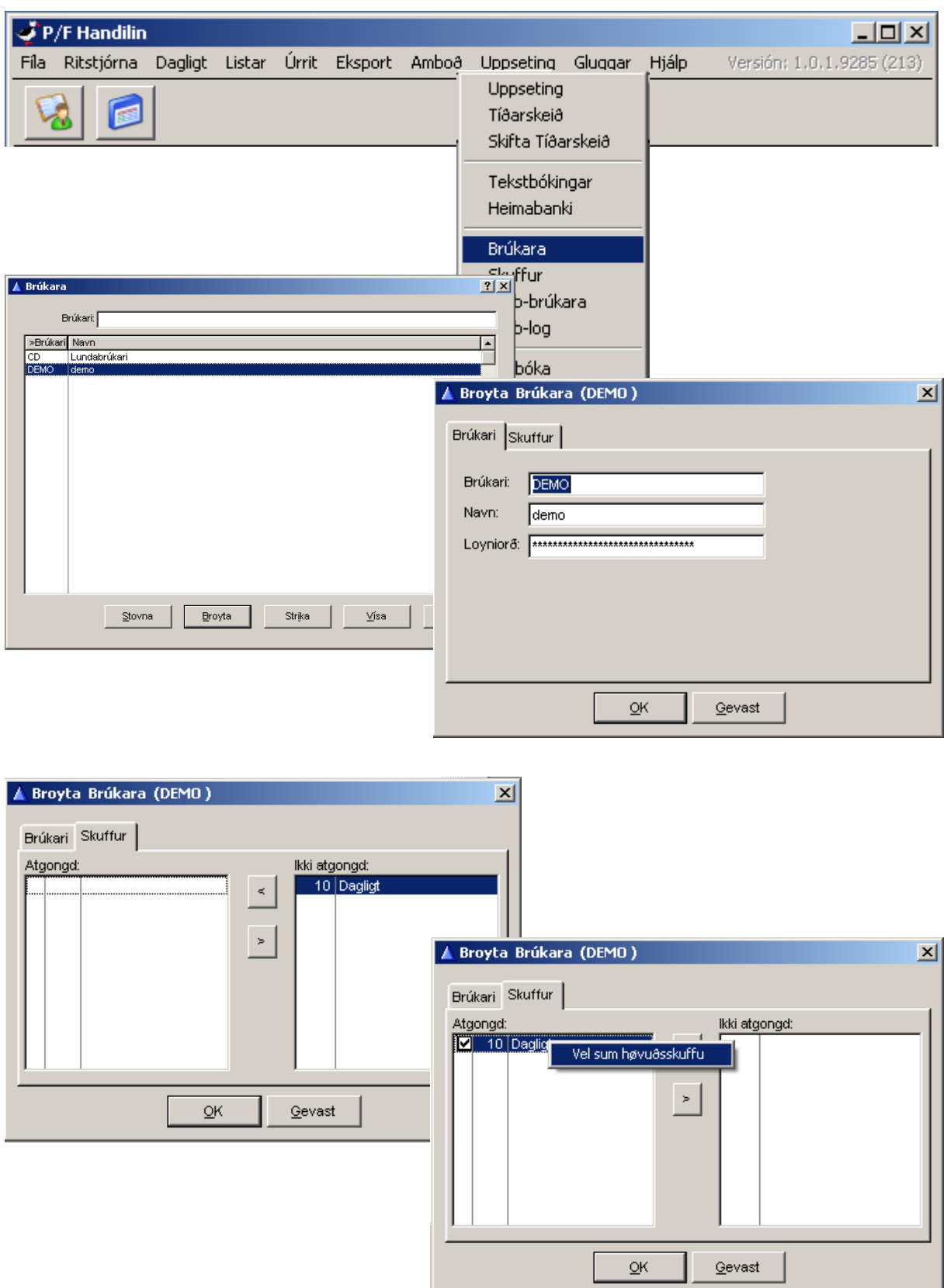

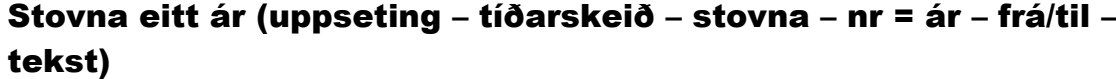

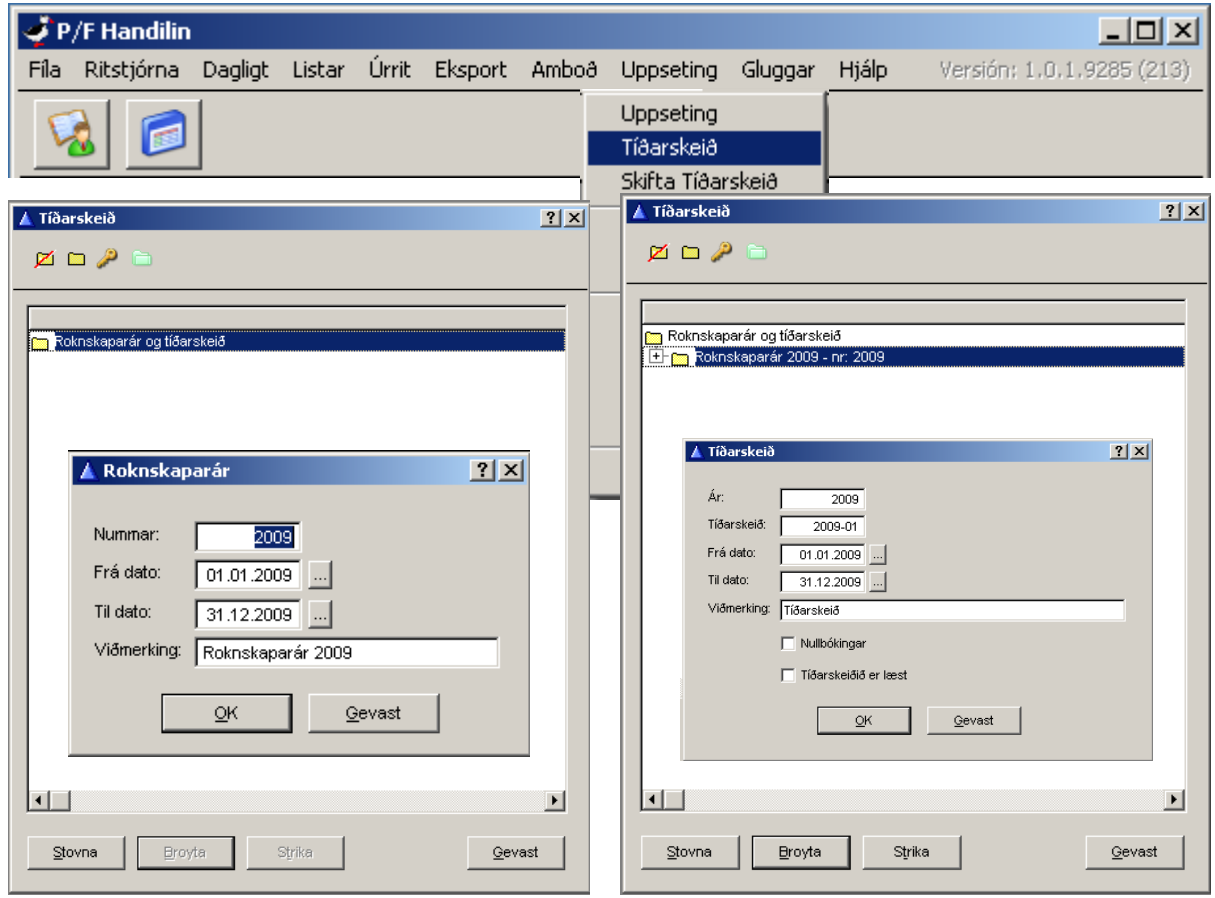

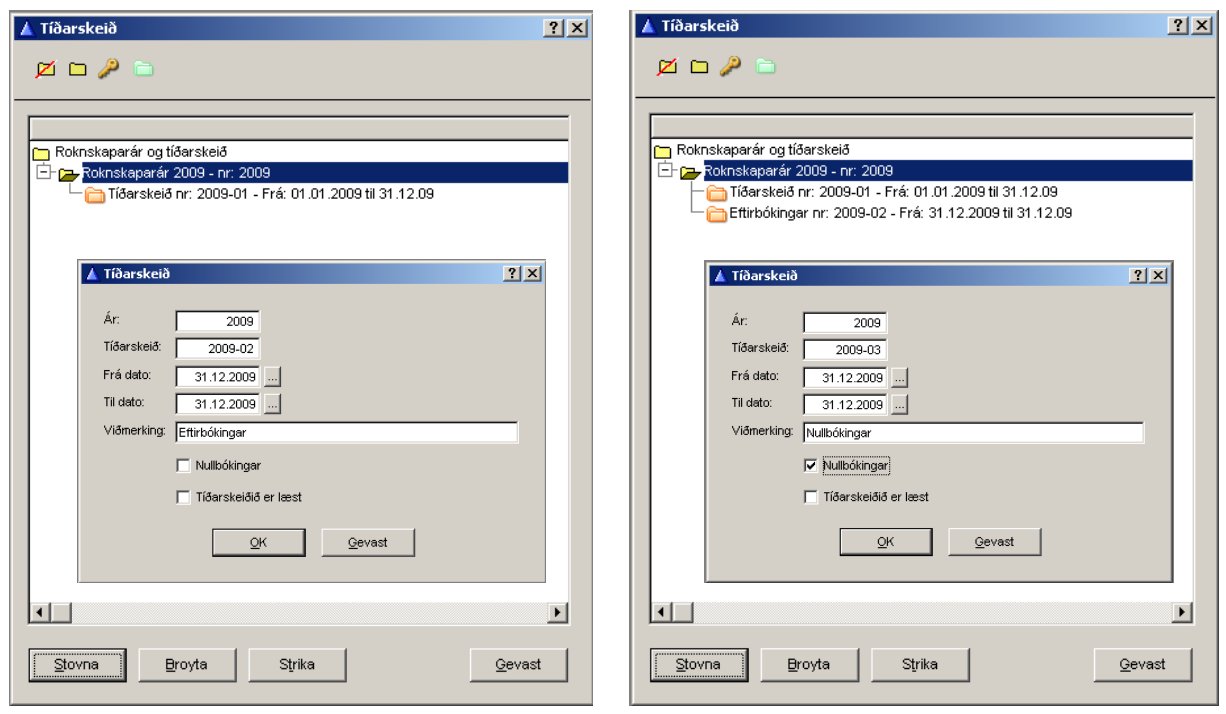

 $\overline{\phantom{0}}$ 

#### Set til aktivt tíðarskeið (klikkja á "grøna" mappu "set til aktivt tíðarskeið")

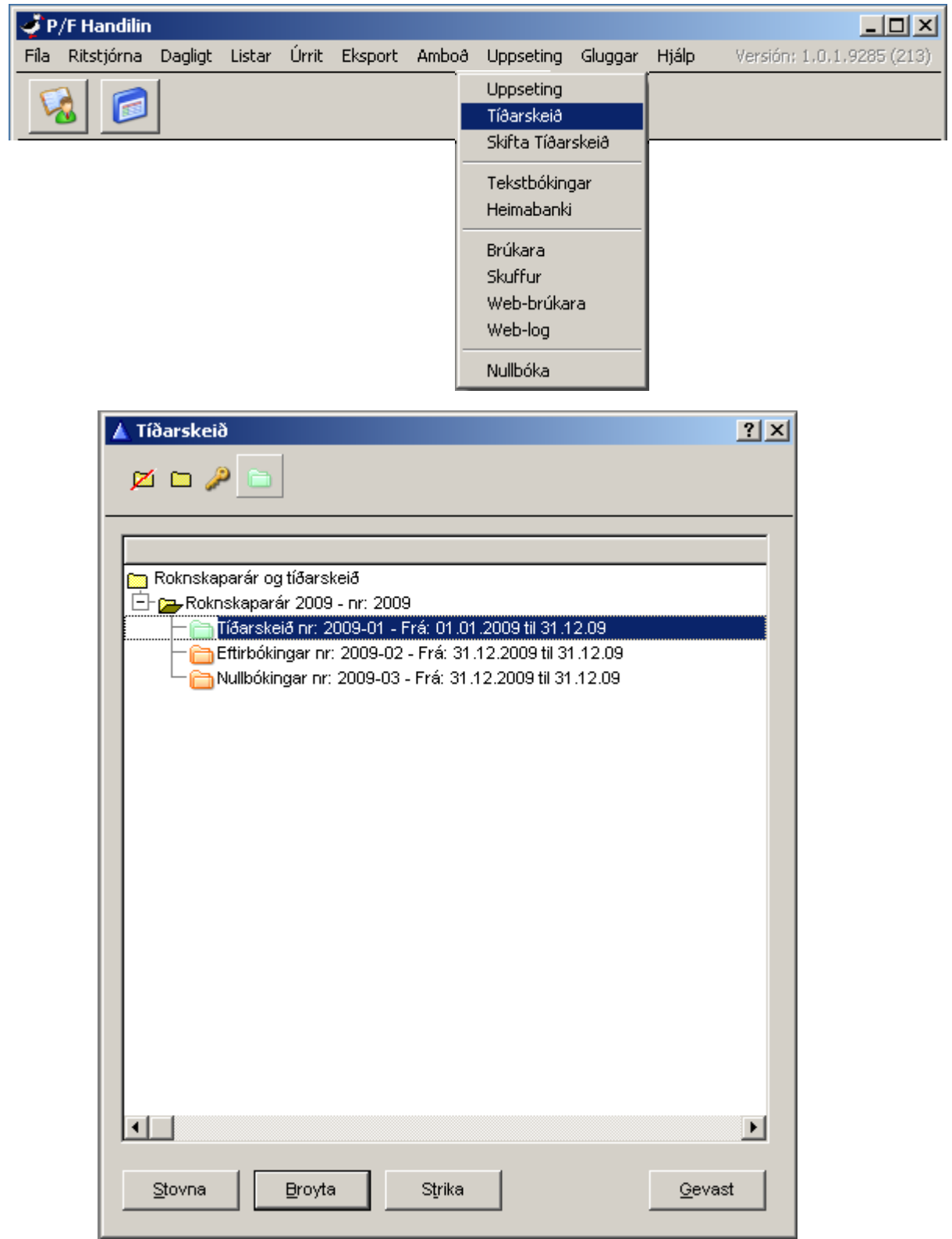

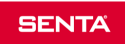

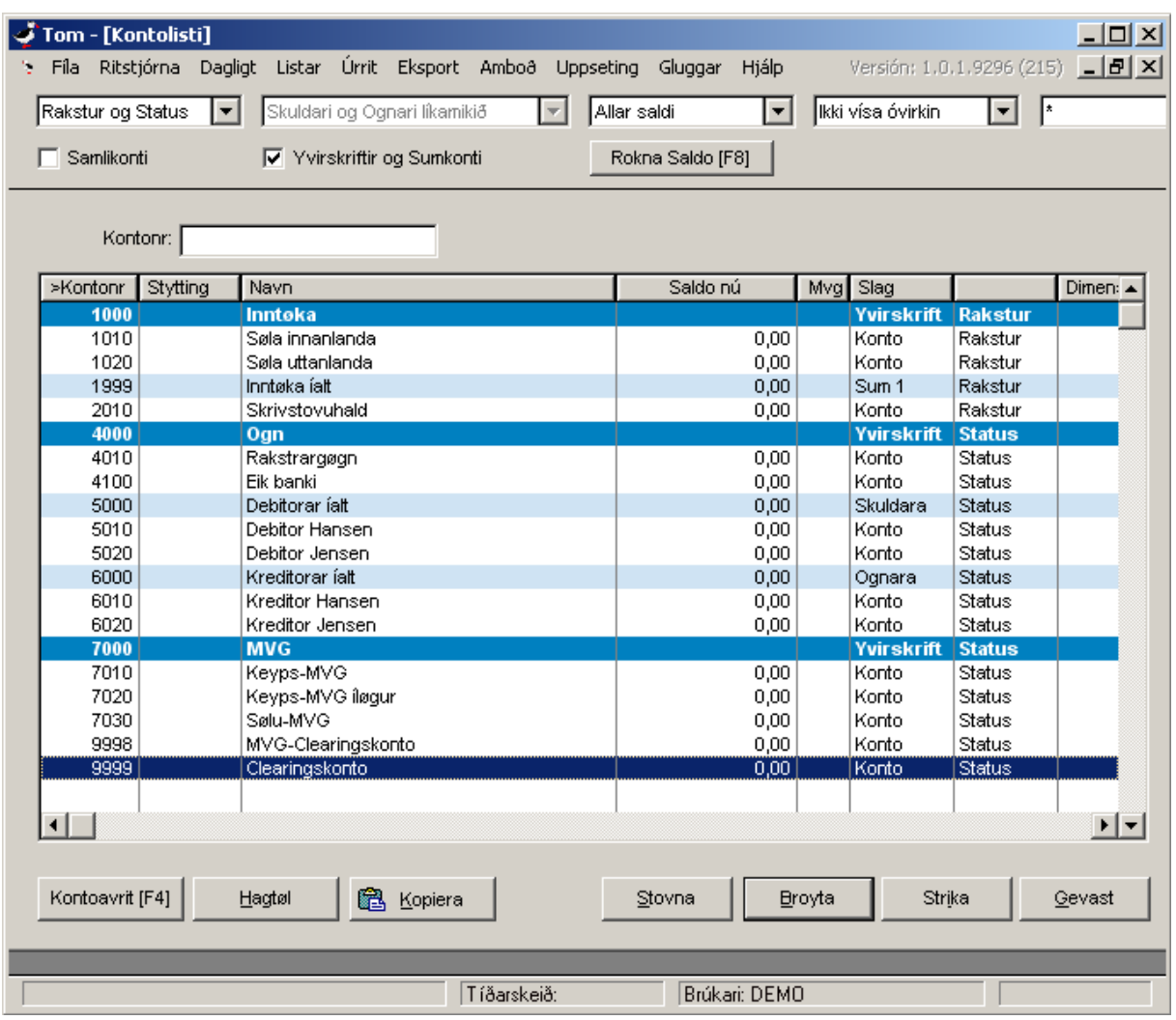

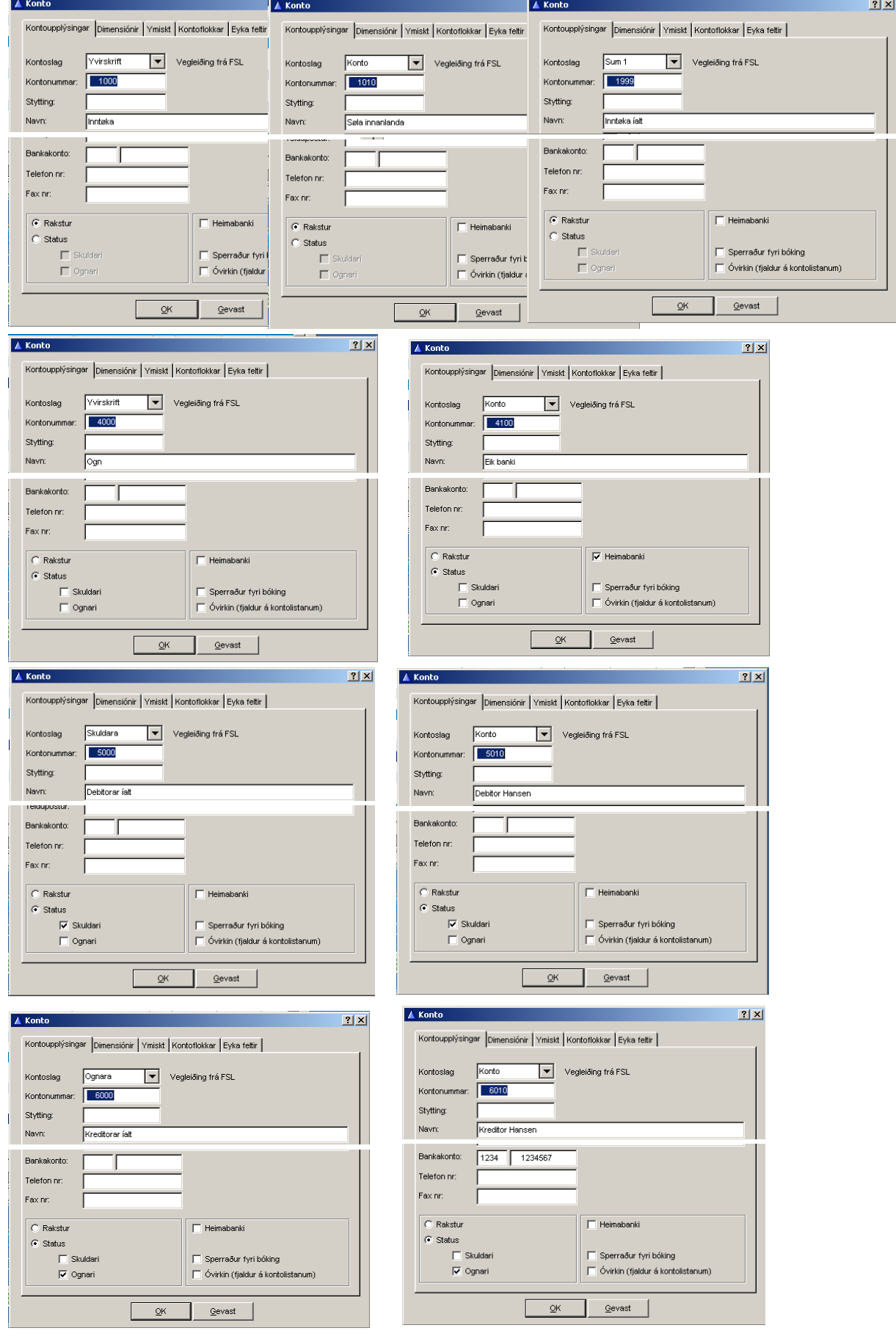

#### **Lundin Financials Grunduppseting**

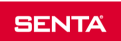

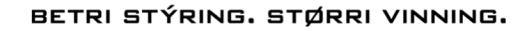

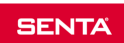